## Invita Toluca a la a[sesorí](https://www.reporte3.mx/?p=24194)a gratuita de Registro de Marca

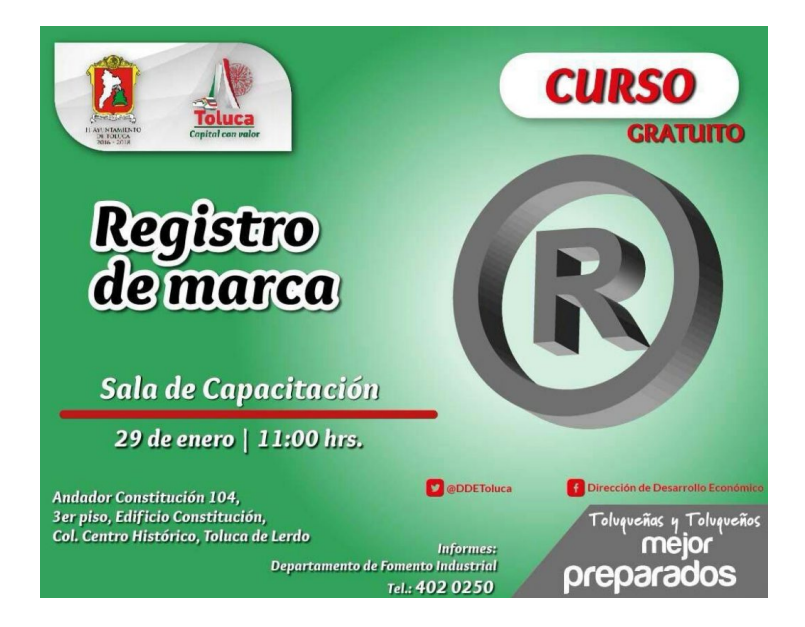

El próximo 29 de enero a las 11:00 horas, Patricia Rodríguez acudirá a la asesoría gratuita sobre Registro de Marca que brinda la Dirección de Desarrollo Económico de Toluca, ya que está interesada en conocer información del tema pues sin importar que su empresa sea grande, mediana o pequeña, hoy es esencial registrar el nombre de su negocio y la marca de los productos y servicios que ofrece.

Señaló que desde que decidió convertirse en empresaria aprovecha cada oportunidad que ofrece la administración municipal, a través de asesorías y cursos gratuitos pues de esta manera mantiene a los micro, pequeños y medianos empresarios informados sobre temas de su interés.

De acuerdo con la Dirección de Desarrollo Económico, mediante el Departamento de Fomento Industrial, registrar la marca de su empresa tiene varios beneficios: exclusividad en el uso de denominación, la seguridad de no afectar derechos ajenos y la posibilidad de establecer una diferencia en cuanto a los demás negocios.

La asesoría se llevará a cabo en la sala de capacitación ubicada en el tercer piso del Edificio Constitución, Andador Constitución Núm. 104, el lunes 29 de enero a las 11:00 horas.

De igual manera, se recomienda a los empresarios solicitar la asesoría de un abogado experto en la Ley de Propiedad Industrial, para que conozcan los pormenores de su caso y el emprendedor realice una planeación integral a corto, mediano y largo plazo.

Quienes tengan interés en el tema pueden acudir al Departamento de Fomento Industrial, ubicado en Alfonso Gómez de Orozco, Manzana 4, Lotes 7, 8 y 9, Parque Industrial Exportec II. Para cualquier duda también pueden comunicarse al número telefónico 4 02 02 50.